# **INSTRUCCIONES CUMPLIMENTACIÓN DE LA SOLICITUD**

Para cumplimentar la solicitud solamente hace falta crear una copia propia del modelo de solicitud en Google Documentos para poderlo editar y sustituir los **<<campos en azul>>** por tus datos. Algunos datos se repiten en el texto.

Los **campos por orden de aparición** en el documento son los siguientes:

#### **<<***ESPECIALIDAD***>>**

Código de 3 dígitos y nombre completo de la especialidad.

## **<<NOMBRE Y APELLIDOS>>**

Tu nombre y apellidos.

#### **<<NÚM DNI>>**

Eliminar del texto lo que no proceda (DNI o NIE).

#### **<<NRP>>**

Número de Registro Personal. Si lo desconoces puedes utilizar el [generador](https://docs.google.com/spreadsheets/d/1AewRNMDUaRBZKyXD_p1tF5s4m0lrA1FkY1TQTv-rTb4/edit?usp=sharing) de NRP de ANPE [Aragón.](https://docs.google.com/spreadsheets/d/1AewRNMDUaRBZKyXD_p1tF5s4m0lrA1FkY1TQTv-rTb4/edit?usp=sharing)

#### **<<CENTRO DE DESTINO>>**

El centro donde tienes el destino definitivo. Si no tienes centro de destino definitivo cambia del texto "con" por "sin" y elimina el campo.

#### **<<EMAIL REGISTRO>>**

Dirección de email que vas a hacer constar en tu solicitud.

#### **<<VÍA, NOMBRE DE VÍA, PORTAL PISO>>**

Tipo de vía (calle, plaza…) y nombre de la vía, número de portal (casa, escalera…), piso y puerta de tu domicilio a efecto de notificaciones.

#### **<<LOCALIDAD>>**

Localidad de tu domicilio.

#### **<<CÓD. POSTAL>>**

Código postal de tu domicilio.

**<<TELÉFONO>>**

#### **ANPE ARAGÓN.**

Campaña para la promoción de reclamaciones para el pago del incremento salarial retroactivo.

Introduce tu número de teléfono de contacto.

#### **<<FECHA EFECTOS INTEGRACIÓN>>**

Aquí debes poner la fecha en la que has sido integrado en el cuerpo según la resolución correspondiente, en cuyo [anexo](https://www.boa.aragon.es/cgi-bin/EBOA/BRSCGI?CMD=VEROBJ&MLKOB=1285176440303#page=3) I aparece el listado del profesorado integrado y la fecha de efectos.

#### ENLACE A [EDUCA.ARAGON.ES](https://educa.aragon.es/-/integraci%C3%B3n-ptfp?inheritRedirect=true&redirect=%2Fweb%2Fguest%2Fsearch%3Fq%3Dintegraci%25C3%25B3n%2Bprofesores%2Bt%25C3%25A9cnicos)

### **<<DÍA>>**

El día del mes de marzo que presentas la reclamación, en número. Si la presentas en abril, cambia el mes.

# **ENLACE AL REGISTRO GENERAL DEL [GOBIERNO](https://www.aragon.es/tramites/registro-electronico-general) DE ARAGÓN**

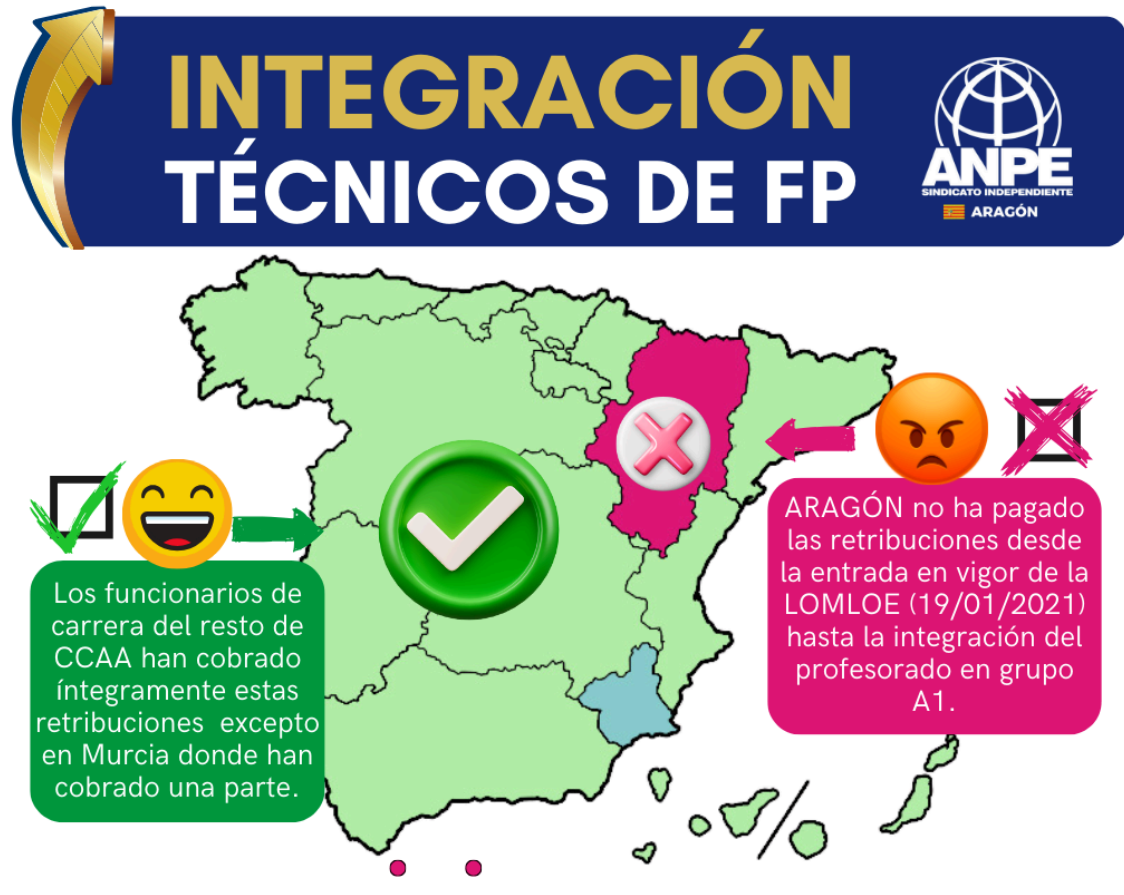

# Aragón, única comunidad que no paga los atrasos a los funcionarios integrados en A1